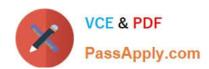

# 1Z0-460<sup>Q&As</sup>

Oracle Linux 6 Implementation Essentials

# Pass Oracle 1Z0-460 Exam with 100% Guarantee

Free Download Real Questions & Answers PDF and VCE file from:

https://www.passapply.com/1z0-460.html

100% Passing Guarantee 100% Money Back Assurance

Following Questions and Answers are all new published by Oracle
Official Exam Center

- Instant Download After Purchase
- 100% Money Back Guarantee
- 365 Days Free Update
- 800,000+ Satisfied Customers

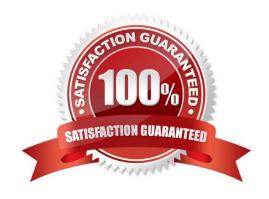

# VCE & PDF PassApply.com

### https://www.passapply.com/1z0-460.html 2024 Latest passapply 1Z0-460 PDF and VCE dumps Download

#### **QUESTION 1**

| You want to add a README.txt file in the home directory of every new user that you create by using the useradd      |
|----------------------------------------------------------------------------------------------------|
| command on your Oracle Linux system. In which directory will you place the README.txt file so that it automatically |
| gets copied to the new user\\'s home directory when the user is created?                                            |

| A. /home/users                                                                                                    |
|----------------------------------------------------------------------------------------------------|
| B. /etc/default/useradd                                                                                                    |
| C. /etc/default                                                                                                    |
| D. /etc/skel                                                                                                    |
| Correct Answer: D                                                                                                    |
| -k,skel SKEL_DIR The skeleton directory, which contains files and directories to be copied in the user\\'s home directory, when the home directory is created by useradd. This option is only valid if the -m (orcreate-home) option is specified.                                                                                                    |
| If this option is not set, the skeleton directory is defined by the SKEL variable in /etc/default/useradd or, by default, /etc/skel.                                                                                                    |
| Note:                                                                                                    |
| * useradd - create a new user or update default new user information Reference: man useradd                                                                                                    |
|                                                                                                    |
| QUESTION 2                                                                                                    |
| The ASMlib on Linux us designed to                                                                                                    |
| •                                                                                                    |
| A. Make managing ASM volume easier.                                                                                                    |
|                                                                                                    |
| A. Make managing ASM volume easier.                                                                                                    |
| A. Make managing ASM volume easier.  B. Make managing ASM volumes easier and provide a performance improvement over ASM volumes alone.                                                                                                    |
| A. Make managing ASM volume easier.  B. Make managing ASM volumes easier and provide a performance improvement over ASM volumes alone.  C. Provide load balancing across multiple volumes.                                                                                                    |
| A. Make managing ASM volume easier.  B. Make managing ASM volumes easier and provide a performance improvement over ASM volumes alone.  C. Provide load balancing across multiple volumes.  D. Allow the user to list contents of the volume from the OS command line.                                                                                                    |
| A. Make managing ASM volume easier.  B. Make managing ASM volumes easier and provide a performance improvement over ASM volumes alone.  C. Provide load balancing across multiple volumes.  D. Allow the user to list contents of the volume from the OS command line.  Correct Answer: B                                                                                                    |
| A. Make managing ASM volume easier.  B. Make managing ASM volumes easier and provide a performance improvement over ASM volumes alone.  C. Provide load balancing across multiple volumes.  D. Allow the user to list contents of the volume from the OS command line.  Correct Answer: B  ASMLib is an optional support library for the Automatic Storage Management feature of the Oracle            |
| A. Make managing ASM volume easier.  B. Make managing ASM volumes easier and provide a performance improvement over ASM volumes alone.  C. Provide load balancing across multiple volumes.  D. Allow the user to list contents of the volume from the OS command line.  Correct Answer: B  ASMLib is an optional support library for the Automatic Storage Management feature of the Oracle  Database. |

#### **QUESTION 3**

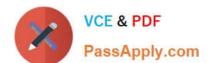

## https://www.passapply.com/1z0-460.html

2024 Latest passapply 1Z0-460 PDF and VCE dumps Download

View the cron job example below. How often will this cron job run? 0 \*/ 5 \* \* \* command

A. every 5 minutes

B. every 5 hours

C. every 5 days

D. every 5th month

Correct Answer: B

Execute a cron job every 5 Hours

The second field is for hours. If you specify \* in this field, it runs every hour. If you specify \*/5 in the 2nd field, it runs every 5 hours as shown below. 0 \*/5 \* \* \* /home/ramesh/backup.sh

#### **QUESTION 4**

You have to aggregate two network interfaces, eth0 and eth1, into a single logical interface such as bond0. Which option shows the four configuration files that need to be configured to set up this bonding?

A. /etc/sysconfig/network-scripts/ifcfg-bond0 /etc/sysconfig/network-scripts/ifcfg-eth0 /etc/sysconfig/network-scripts/idfg-eth1 /proc/bonding.conf

B. /etc/sysconfig/network-scripts/ifcfg-bond0 /etc/sysconfig/network-scripts/ifcfg-eth0 /etc/sysconfig/network-scripts/idfg-eth1 /etc/modeprobe.d/bonding.cfg

C. /etc/sysconfig/network/ifcfg-bond0 /etc/sysconfig/network-scripts/ifcfg-eth0 /etc/sysconfig/network-scripts/ifcfg-eth1 /etc/modprobe.d/bonding.conf

D. /etc/sysconfig/network-scripts/ifcfg-bond0 /etc/sysconfig/network-scripts/eth0 /etc/sysconfig/network-scripts/eth1 /etc/bonding.conf

Correct Answer: C

Step #1: Create a Bond0 Configuration File

Red Hat Enterprise Linux (and its clone such as CentOS) stores network configuration in /etc/sysconfig/ network-scripts/directory. First, you need to create a bond0 config file as follows: # vi /etc/sysconfig/network-scripts/ifcfg-bond0

Step #2: Modify eth0 and eth1 config files

Open both configuration using a text editor such as vi/vim, and make sure file read as follows for eth0 interface # vi /etc/sysconfig/network-scripts/ifcfg-eth0

Step # 3: Load bond driver/module

Make sure bonding module is loaded when the channel-bonding interface (bond0) is brought up. You need

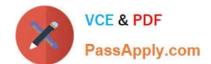

#### https://www.passapply.com/1z0-460.html 2024 Latest passapply 1Z0-460 PDF and VCE dumps Download

to modify kernel modules configuration file:

For each configured channel bonding interface, there must be a corresponding entry in your new /etc/modprobe.d/bonding.conf file.

#### **QUESTION 5**

You have successfully installed the uptrack tool on servers you will be using ksplice kernel updates. Which two options are correct descriptions of commands you can run?

- A. "uptrack-show": list the active Oracle Ksplice updates in your running kernel.
- B. "uptrack-upgrade": connect to the Uptrack update server, check and apply new updates when available.
- C. "uptrack-upgrade": connect to the Uptrack update server, check and download a new update to the uptrack tool.
- D. "uptrack-show ": list the servers that have the uptrack tool installed using the current key.

Correct Answer: AB

A: uptrack-show

You can see what updates have been installed by running uptrack-show:

B: uptrack-upgrade

Ksplice updates are the same security and bugfix updates you would get from your Linux vendor, packaged in a special rebootless form. To apply Ksplice updates, just run uptrack- upgrade.

Latest 1Z0-460 Dumps

1Z0-460 Study Guide

1Z0-460 Braindumps